## **HBA Tool :Delta-family Software for Spinning-Sideband Analysis in Solid-state NMR**

 In solid-state NMR, MAS (magic-angle spinning) spectra for spin-1/2 dilute nuclei, such as  $^{13}C$ , exhibit resonance lines reflecting isotropic chemical shifts. On the other hand, when the chemical-shift anisotropy (CSA) is larger than the applied sample-spinning frequency, a series of additional lines, called spinning sidebands (SSBs), may appear. SSBs render the MAS NMR spectra complicated and are unnecessary to obtain isotropic chemical shifts.

 By analyzing SSB intensities, however, we can determine the principal values of CSA tensors, which may provide critical information on microscopic structures and dynamics of materials.

"HBA Tool"<sup>†</sup> is an application program which works seamlessly with JEOL Delta software and analyzes SSBs based on Herzfeld-Berger method ( *J. Chem. Phys.,* **73**, 6021 (1980).). From the MAS NMR spectra presented on Delta, it is easy and straightforward to obtain CSA information by using "HBA Tool".

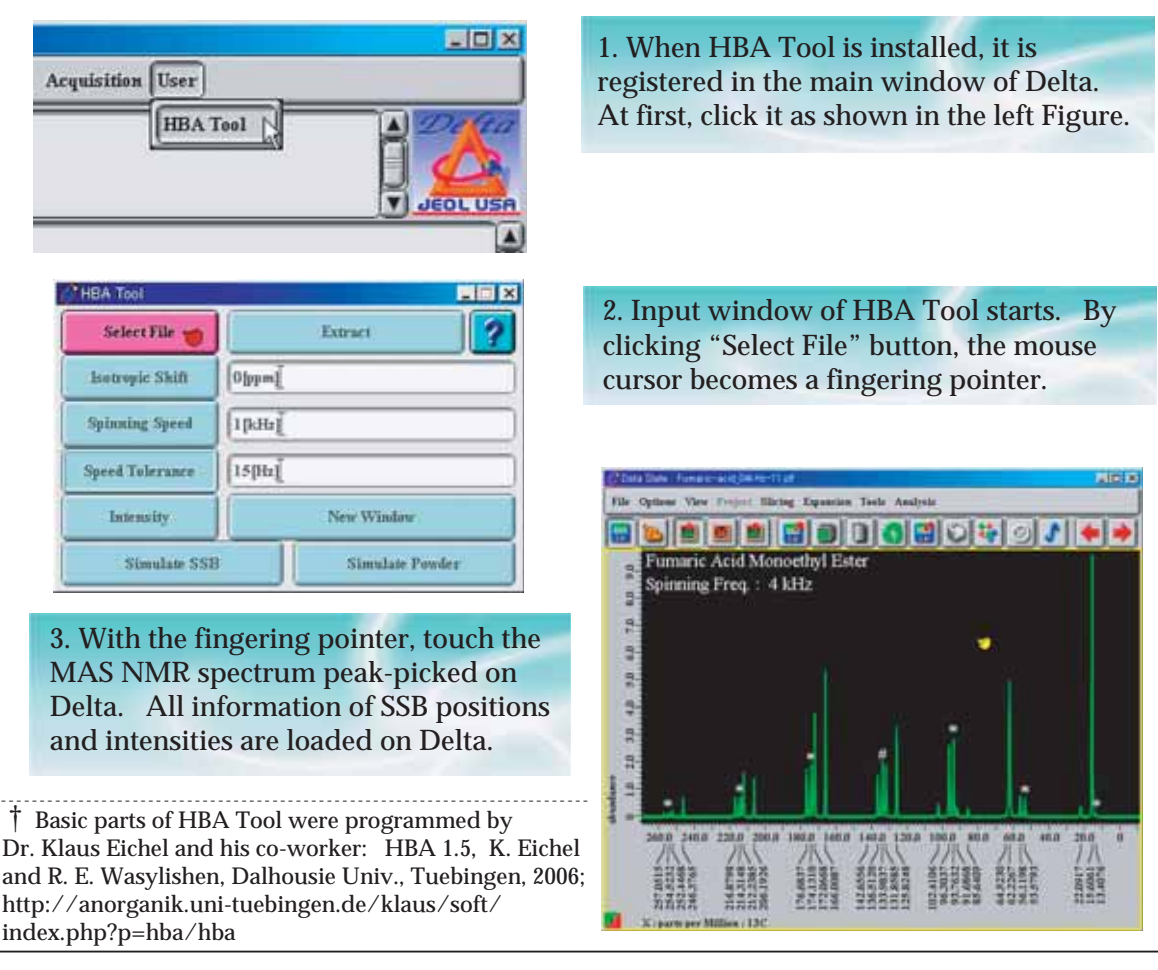

http://www.jeol.co.jp Copyright © 2010 JEOL Ltd.

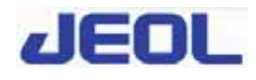

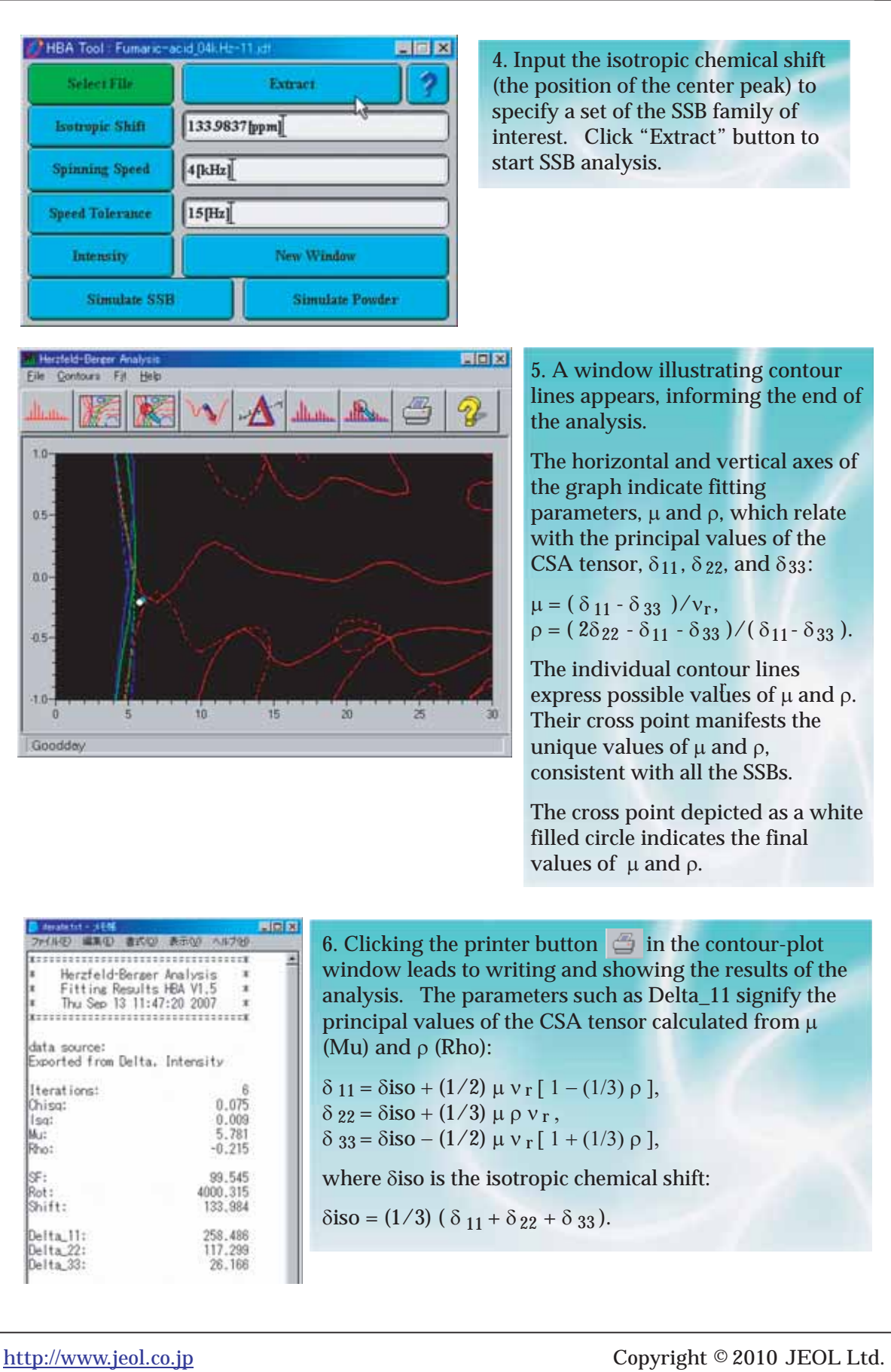

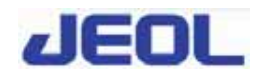

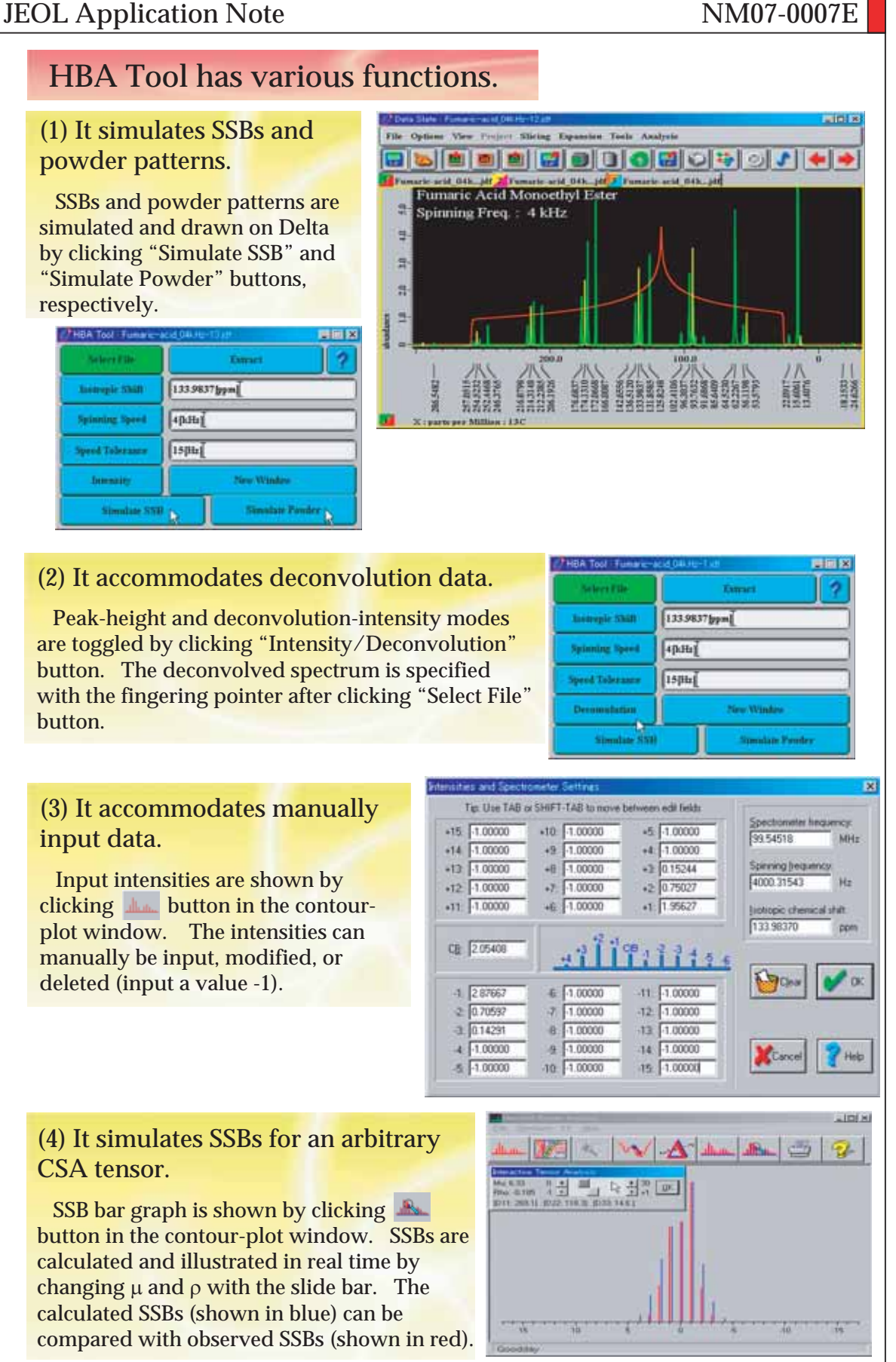

http://www.jeol.co.jp Copyright © 2010 JEOL Ltd.

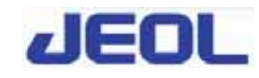

## An example: CSA provides structural information of material.

Figure shows  ${}^{13}$ C CPMAS spectrum for calcium formate  $Ca(HCOO)_2$ . Its unit cell involves two crystallographically inequivalent formate ions HCOO ; the environments surrounding formate ions are largely different with each other.

However, their <sup>13</sup>C isotropic chemical shifts differ only by 0.7 ppm, not sufficiently reflecting the difference of their environments.

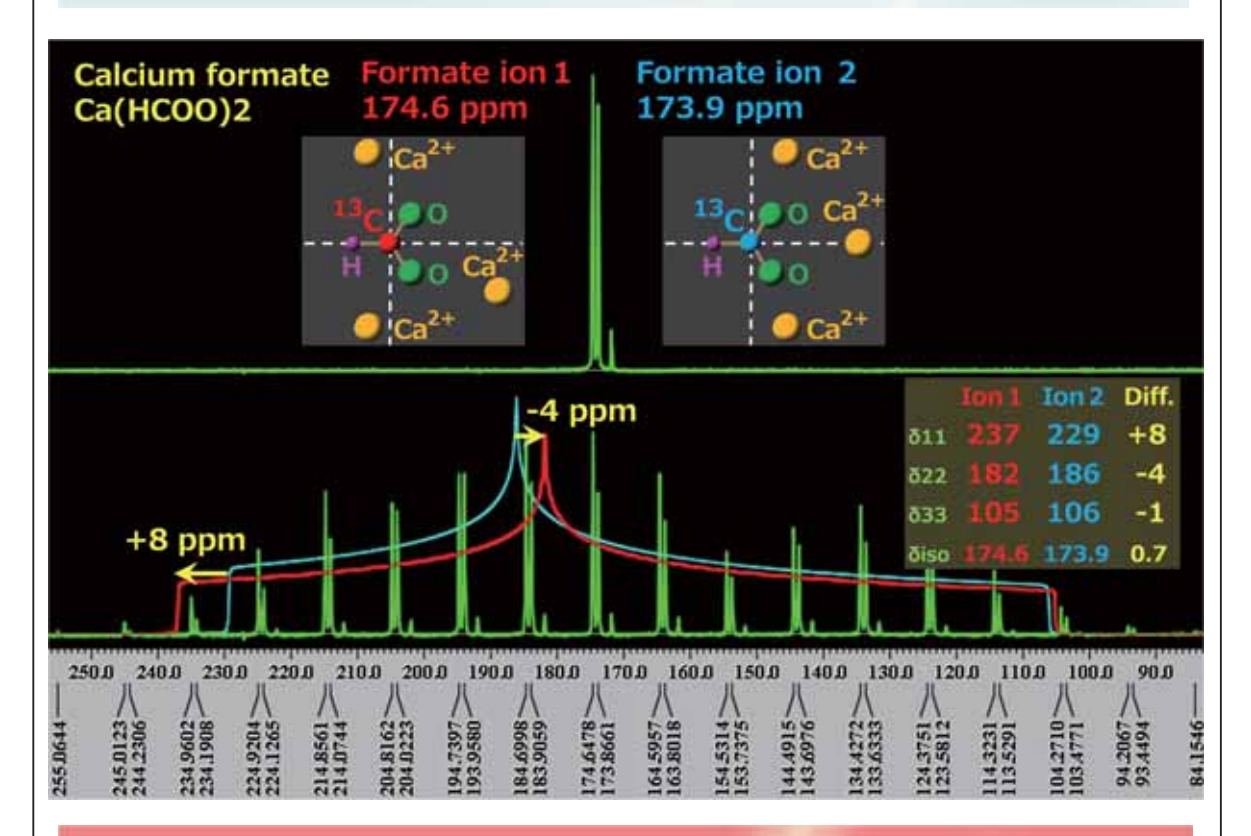

 A lot of SSBs exhibit themselves in the CPMAS spectrum observed under slow spinning condition. HBA Tool analyzes the SSB intensities, leading to the principal values of CSAtensors as listed in the above Table; if represented as powder patterns, their difference becomes more evident as shown in the above Figure.

 In this way, CSA determined using HBA Tool may yield detailed information on the microscopic structure of materials, whereas isotropic chemical shifts only suggest ambiguous information.

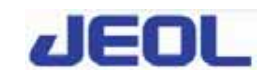